## **WEBINAR**

# loT Observability: **Enabling Real-time MQTT Message Tracking Across** an IoT Environment

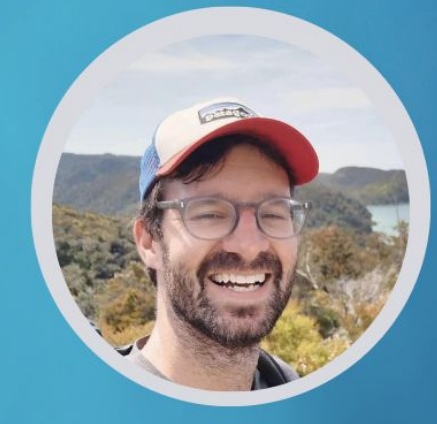

Hosted By <sup><sup>3</sup>/HIVEMQ</sup>

### **Speakers**

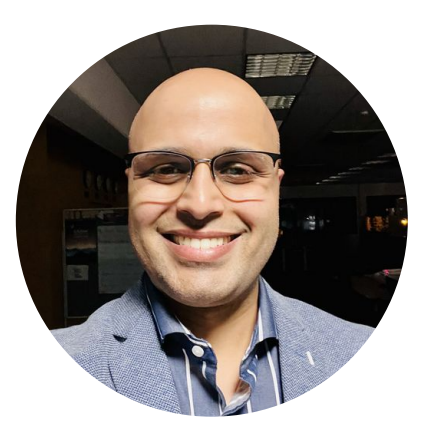

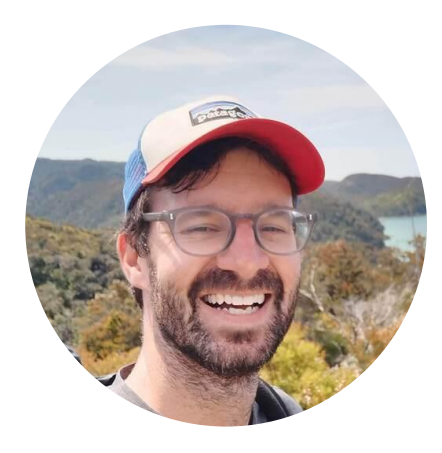

**Gaurav Suman** Director of Product Marketing, HiveMQ

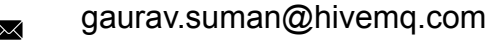

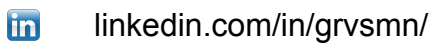

**Ryan Bateman** Product Manager for Tools & Extensions, HiveMQ

- ryan.bateman@hivemq.com  $\boxtimes$
- in linkedin.com/in/rbateman/

## **Introduction to HiveMQ**

- A global company founded in 2012 and headquartered in Landshut, Germany.
- HiveMQ helps **move data to and from connected devices** in an **efficient**, **fast** and **reliable** manner
- **• 130+ customers** with production IoT applications

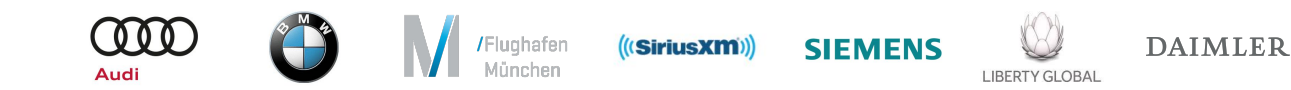

### **Our Customers...**

- Building new digital products
- Improving customer experience
- Creating more efficient operations

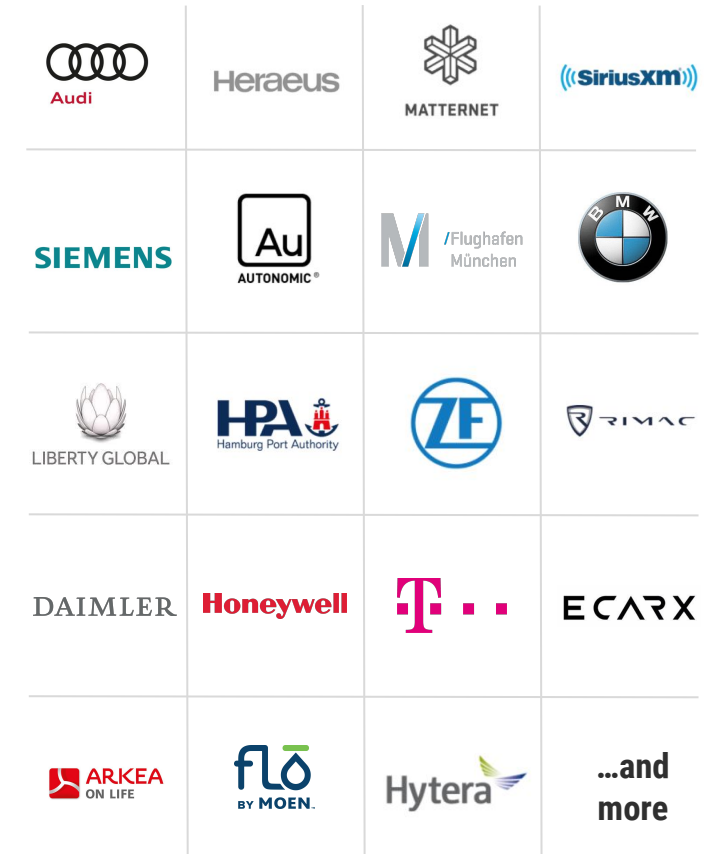

## **Key Industries**

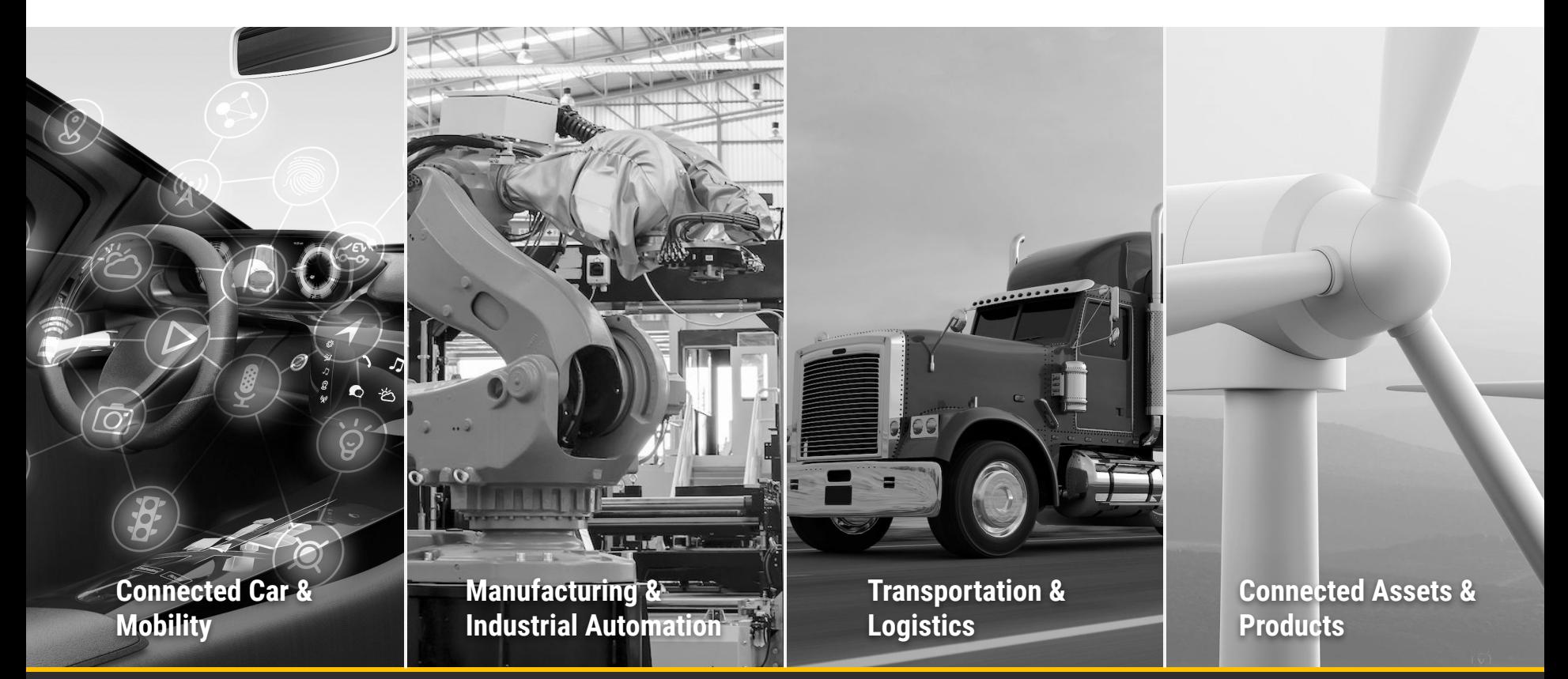

# **Technology Leadership**

## **POASISOPEN SIMQTT**

- MQTT Technical Committee
- MQTT-SN Technical Committee

## *V* Sparkplug

- Sparkplug Workgroup Steering Committee
- Sparkplug Specification Committee

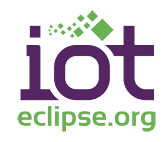

 $\bullet$  Eclipse IoT Working Group

# **Observability for IoT**

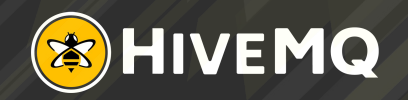

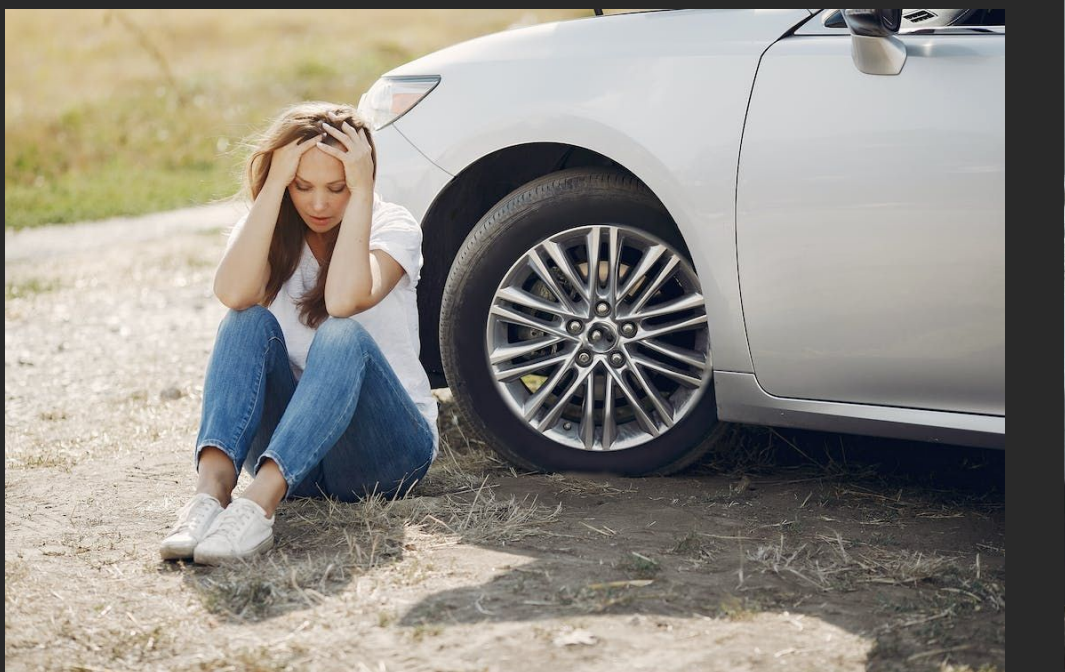

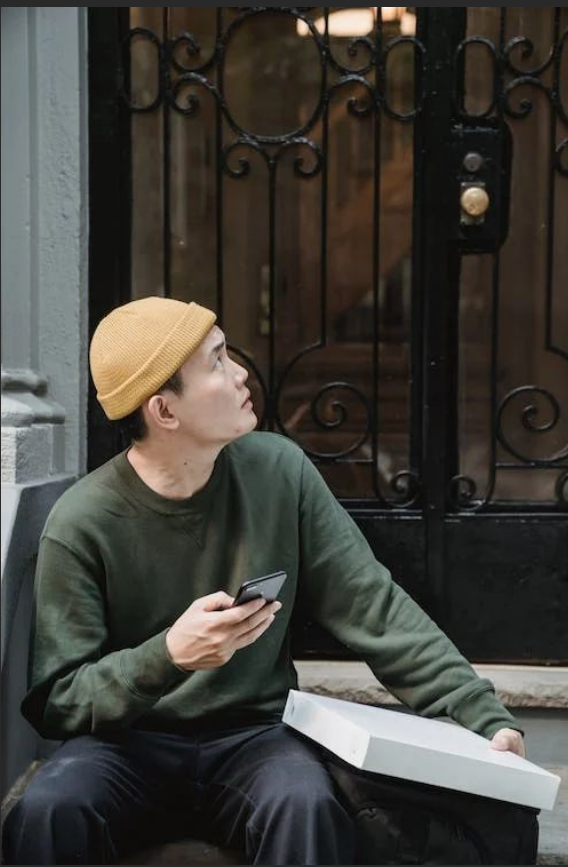

### **The Internet of Things is HUGE**

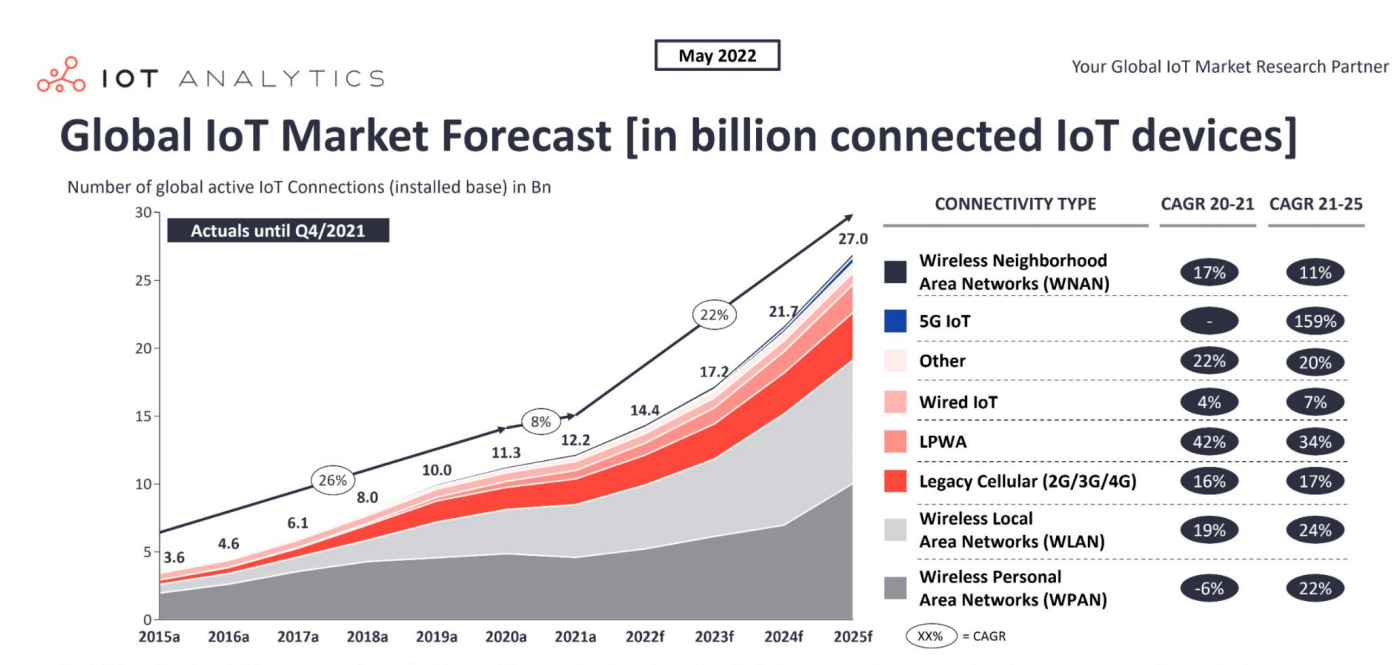

Note: loT Connections do not include any computers, laptops, fixed phones, cellphones or tablets. Counted are active nodes/devices or gateways that concentrate the end-sensors, not every sensor/actuator. Simple onedirectional communications technology not considered (e.g., RFID, NFC). Wired includes Ethernet and Fieldbuses (e.g., connected industrial PLCs or I/O modules); Cellular includes 2G, 3G, 4G; LPWAN includes unlicensed and licensed low-power networks; WPAN includes Bluetooth, Zigbee, Z-Wave or similar; WLAN includes Wi-fi and related protocols; WNAN includes non-short range mesh, such as Wi-SUN; Other includes satellite and unclassified proprietary networks with any range.

Source: IoT Analytics Research 2022. We welcome republishing of images but ask for source citation with a link to the original post and company website.

## **IoT Observability Challenges Are Unique**

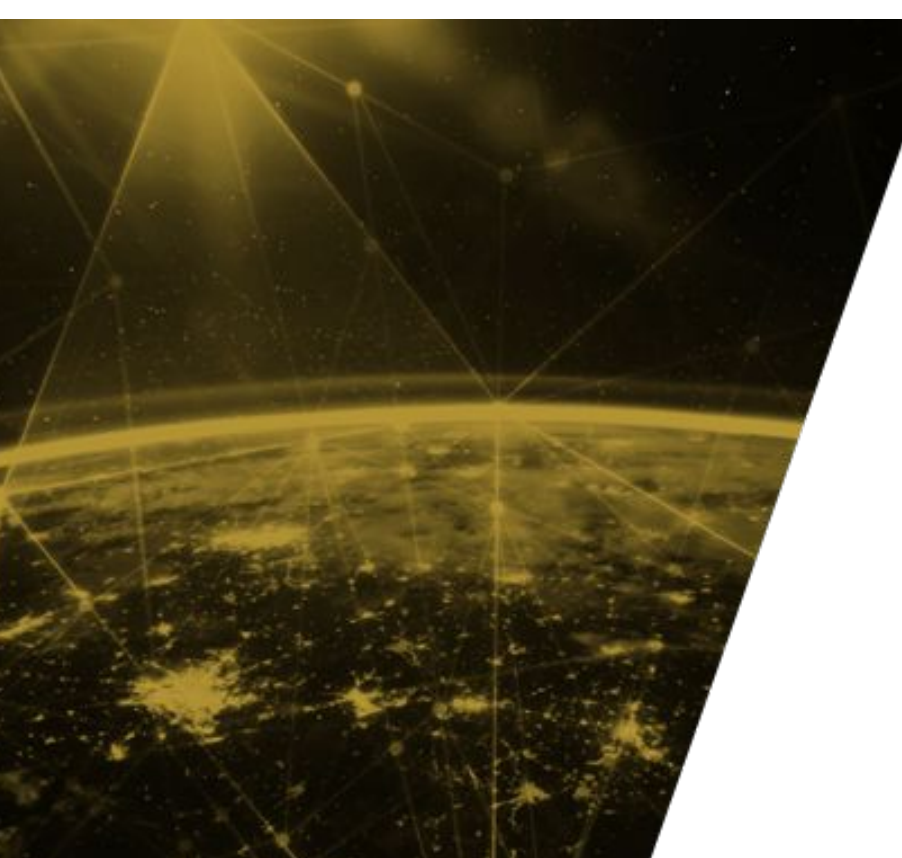

- Distributed applications at massive scale
- Network of black boxes
- Operate over unreliable networks
- Too much data for conventional tools

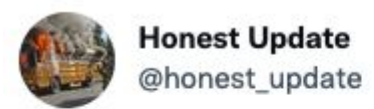

### We replaced our monolith with micro services so that every outage could be more like a murder mystery.

7:10 PM · Oct 7, 2015 · Buffer

2,888 Retweets **76** Quote Tweets **2,747 Likes** 

> Originally featured in: https://www.oreilly.com/library/view/distributed-tracing-in/9781492056621/preface01.html

 $......$ 

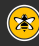

### **How an Observable System Helps Your Business**

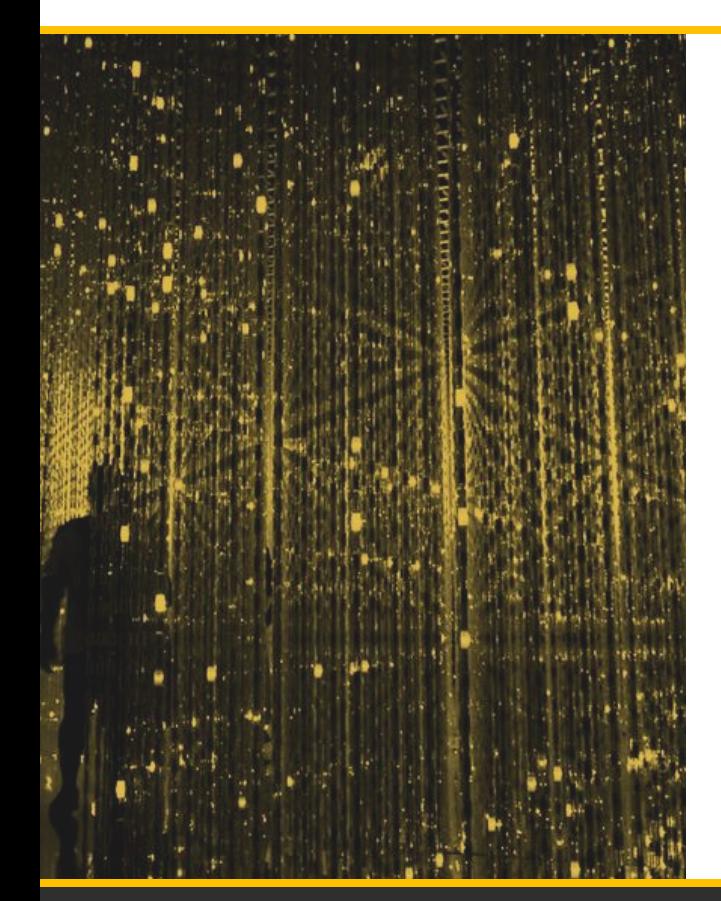

- Enhance customer experience and support by minimizing resolution time.
- Find opportunities to make your IoT applications more productive and resilient.
- Unlock value from your APM investments by deeper engagement with the MQTT broker.

### **3 Pillars of an Observable System**

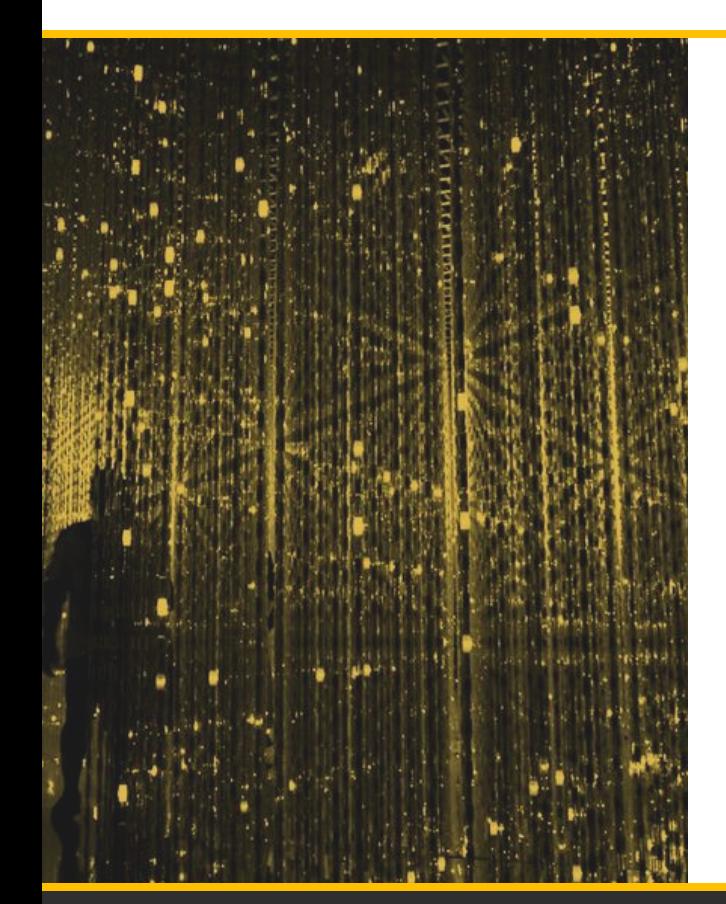

- **Metrics** 
	- HiveMQ offers 1500+ Metrics

Logs

- Human and Machine Readable logs
- **Tracing** 
	- Trace Recordings
	- Distributed Tracing

- Distributed Tracing is a way to trace events through multiple, complex systems.
- It allows high-level overview of a request's journey without needing someone to dive into individual systems.
- This is important because customers have problems where it's difficult to know where to start, e.g. a connected car opening taking 3-5 seconds. Where to start in the very complex architecture?

### **Analogy: How sending a parcel used to work**

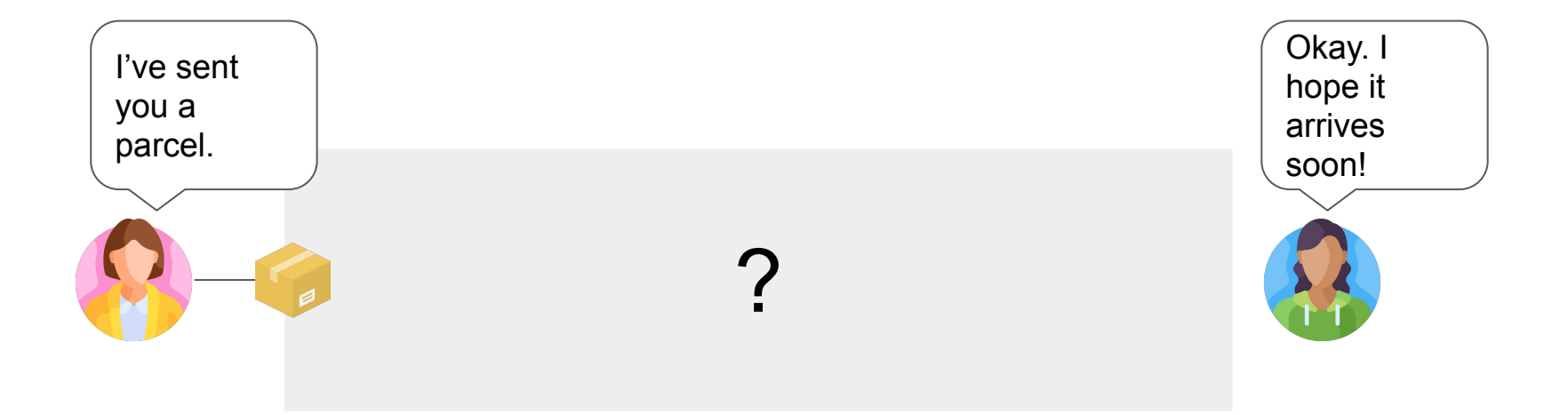

### **Now: Tracking a parcel**

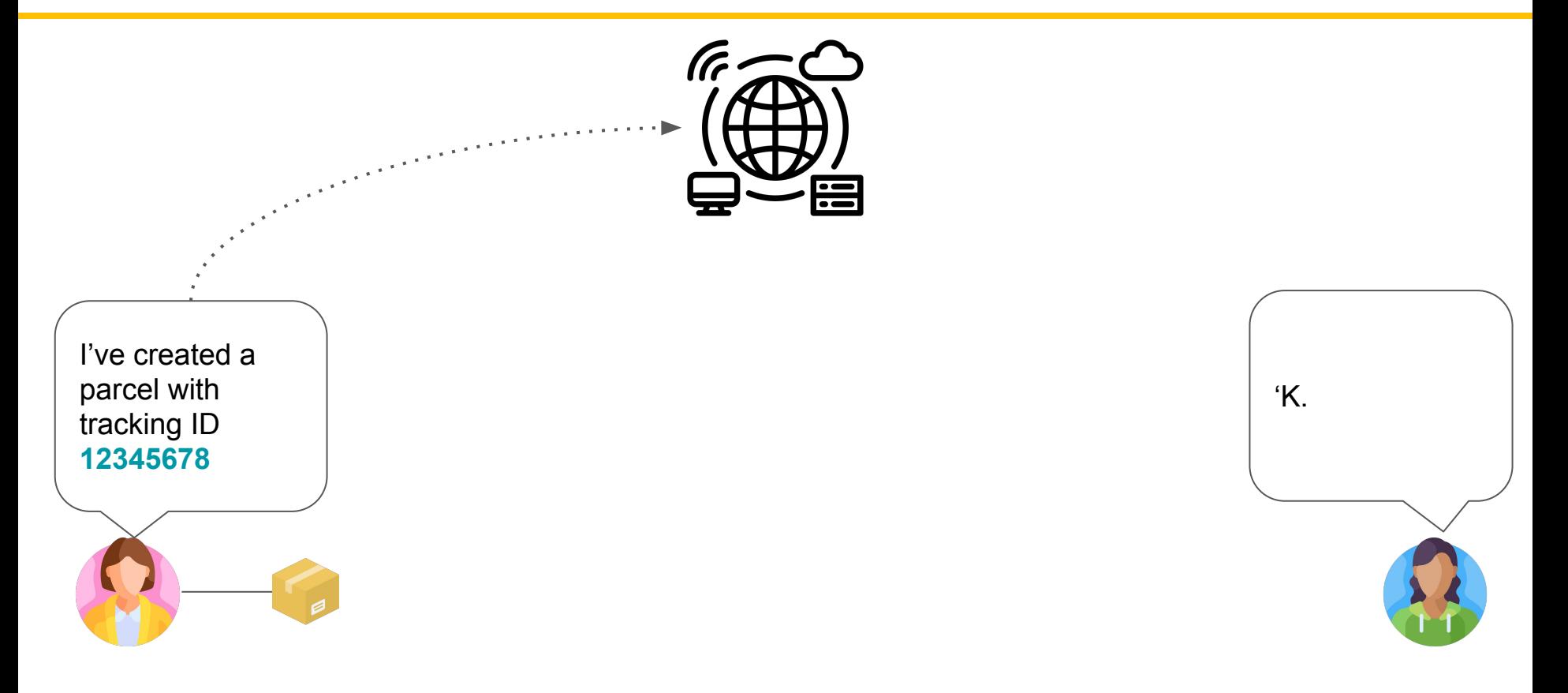

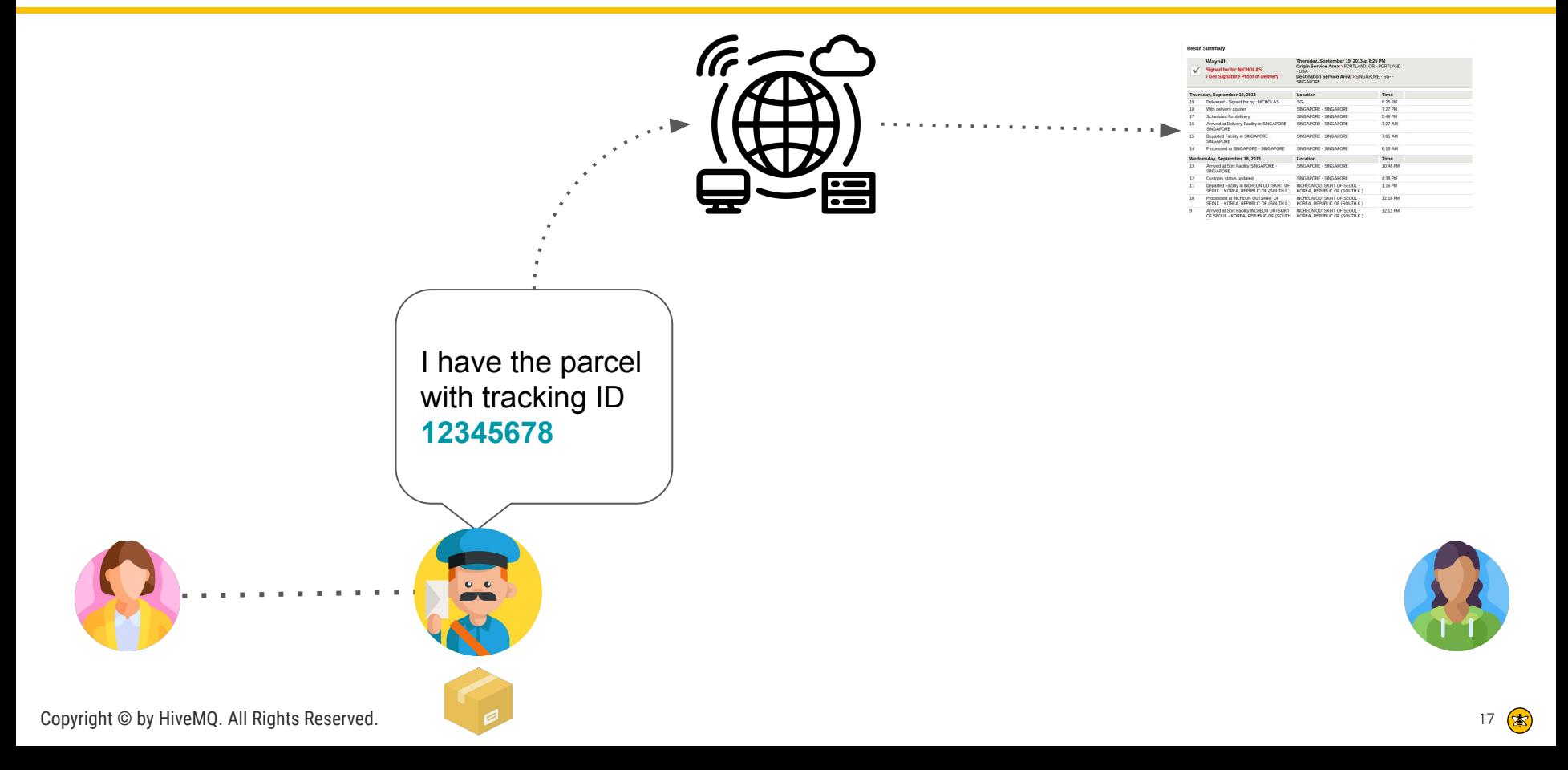

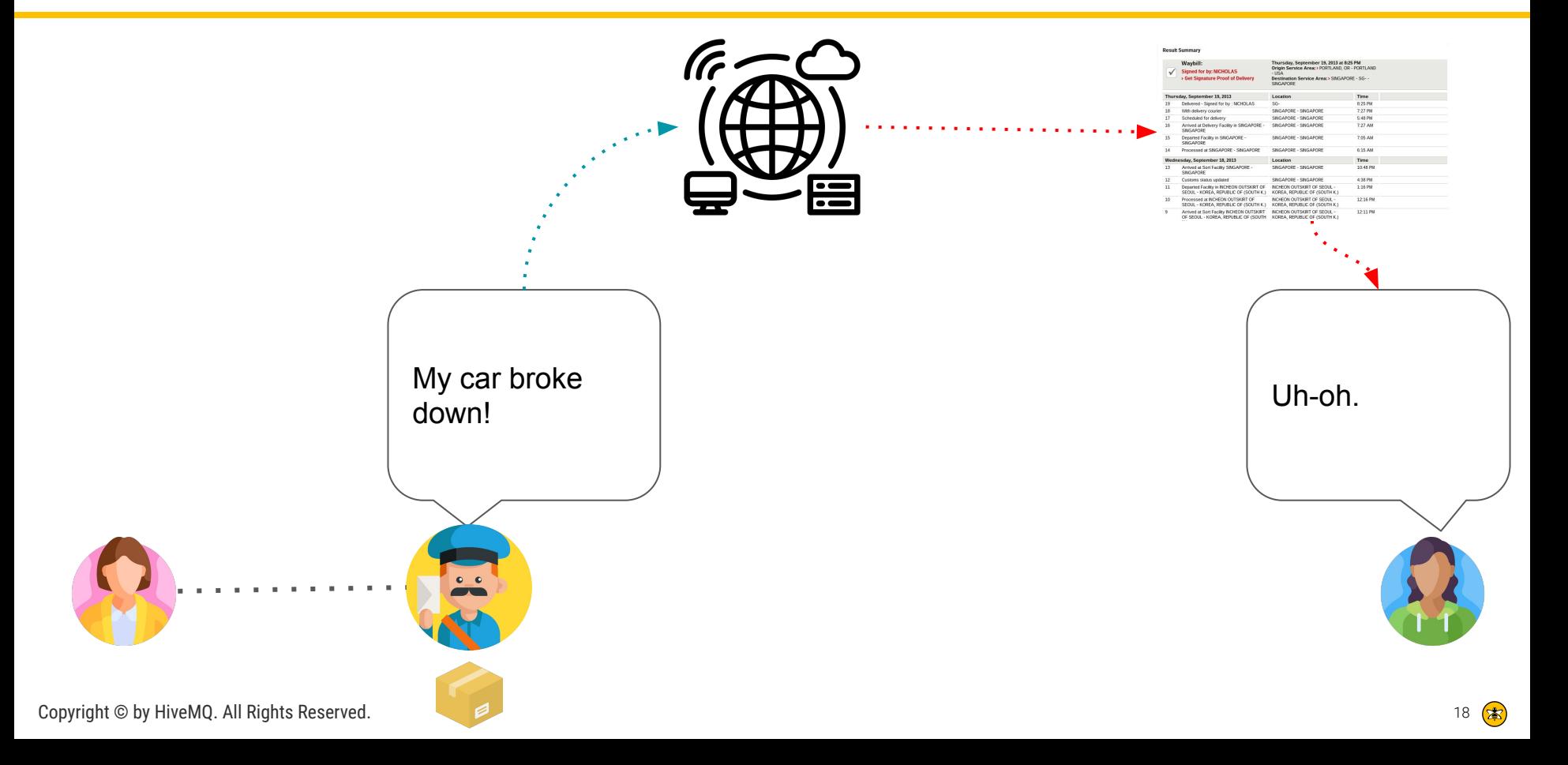

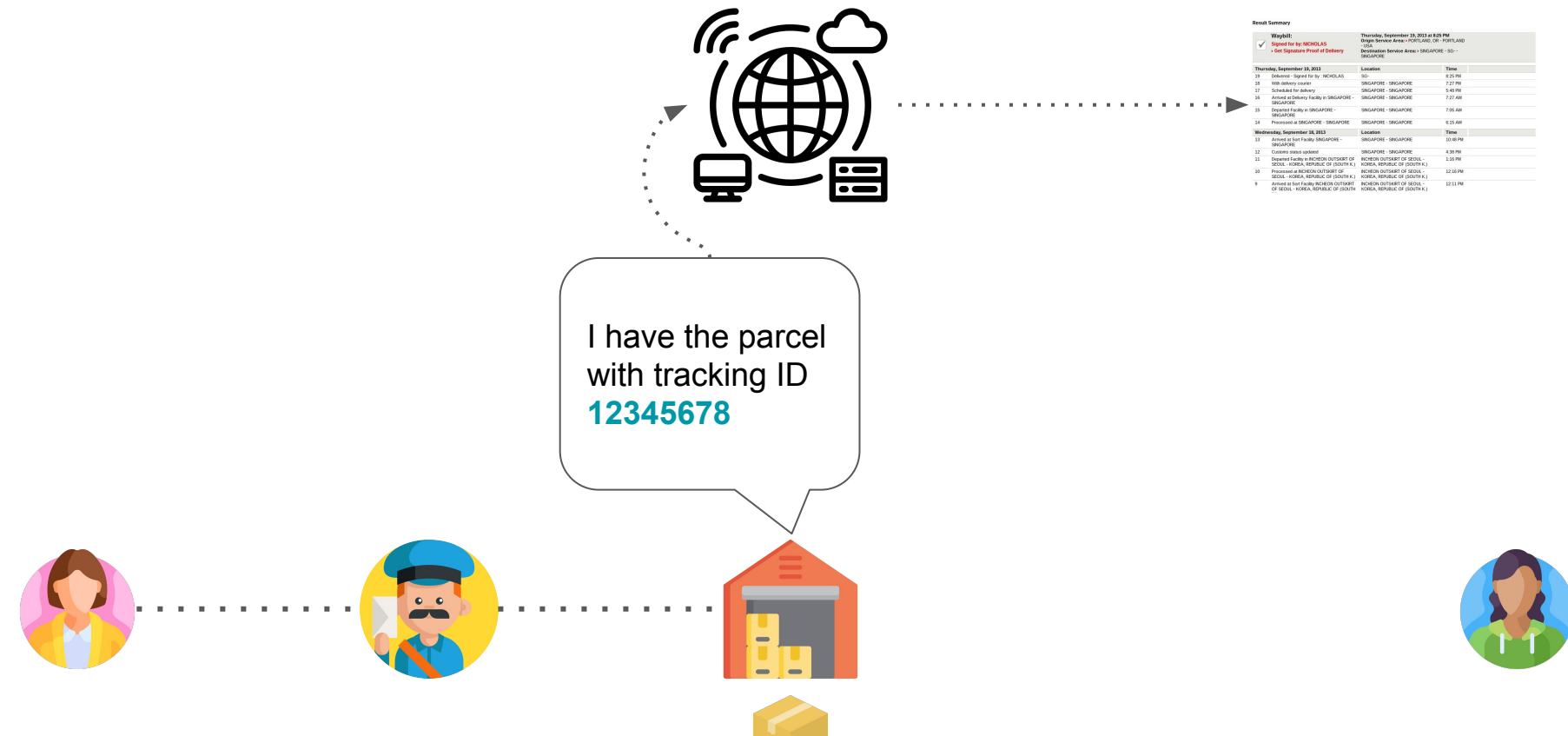

#### **Result Summary**

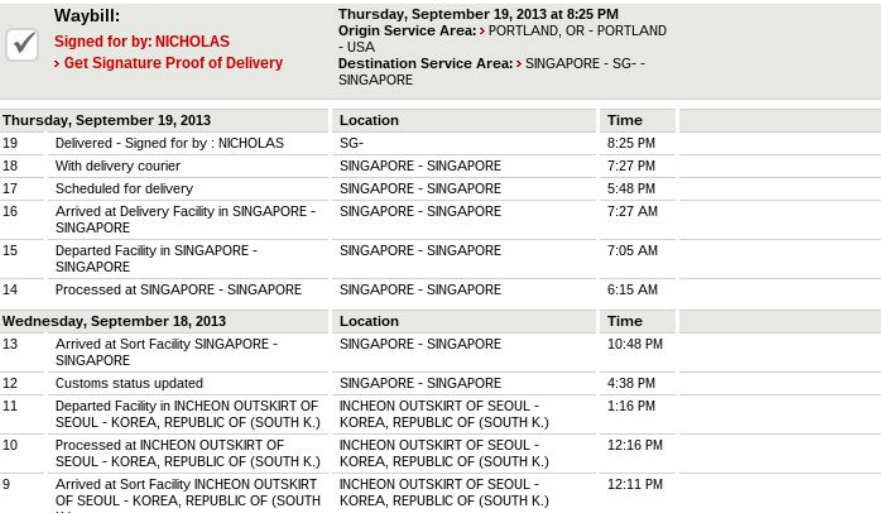

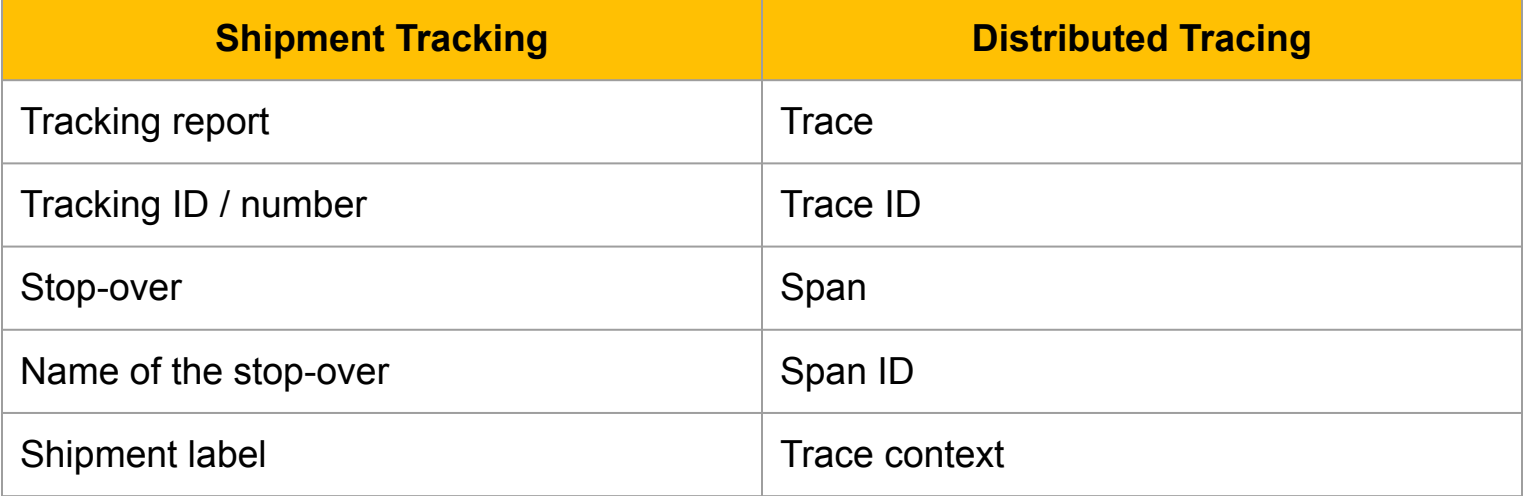

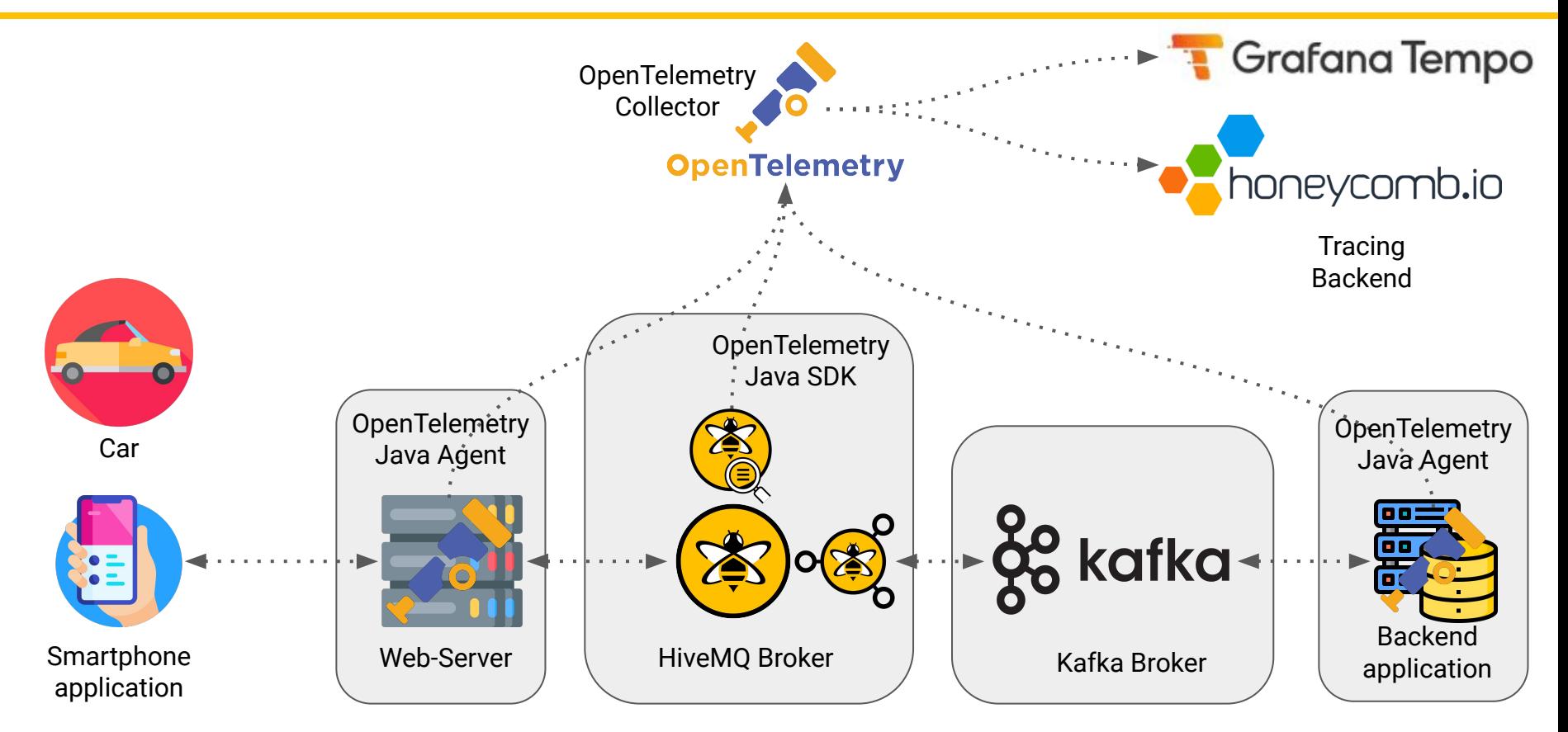

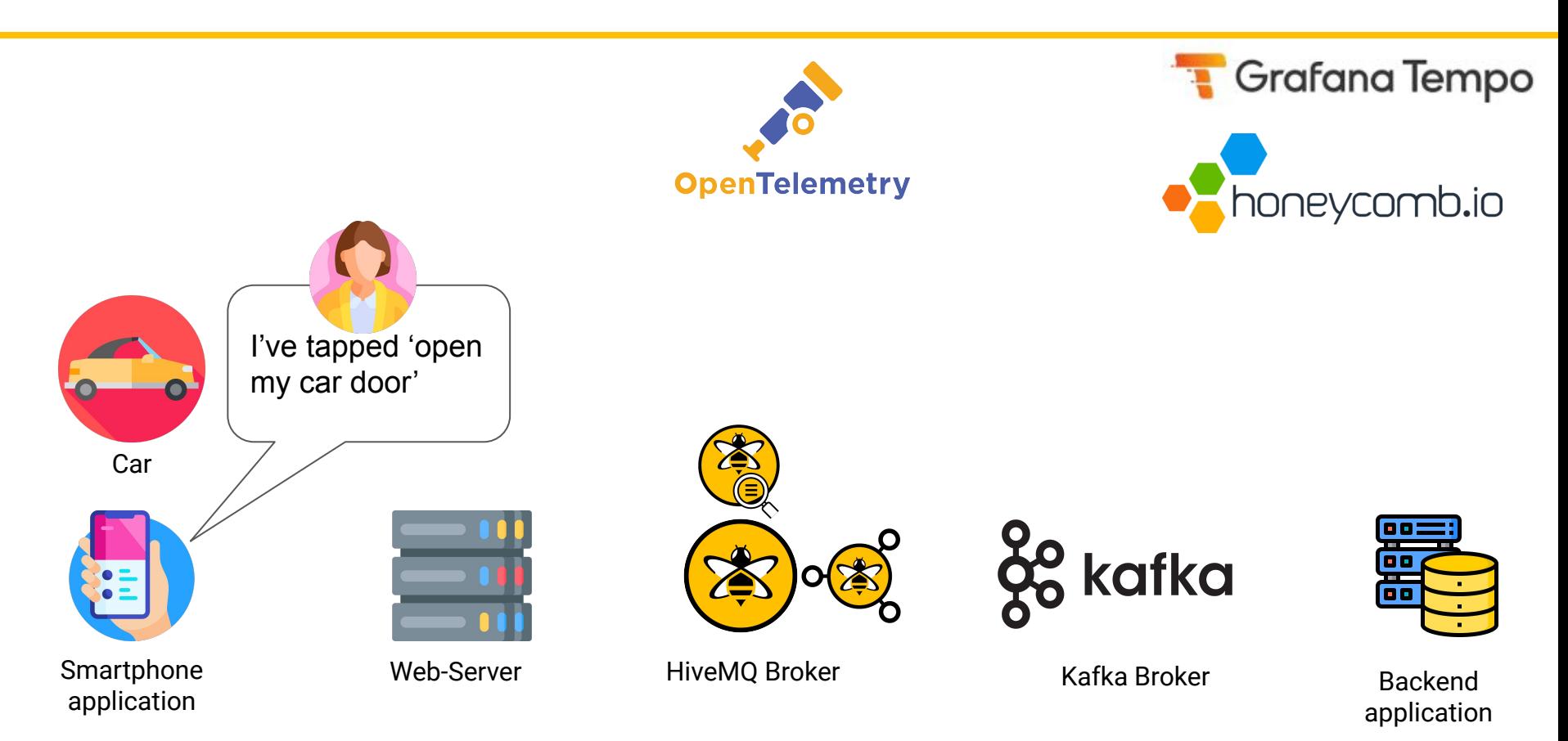

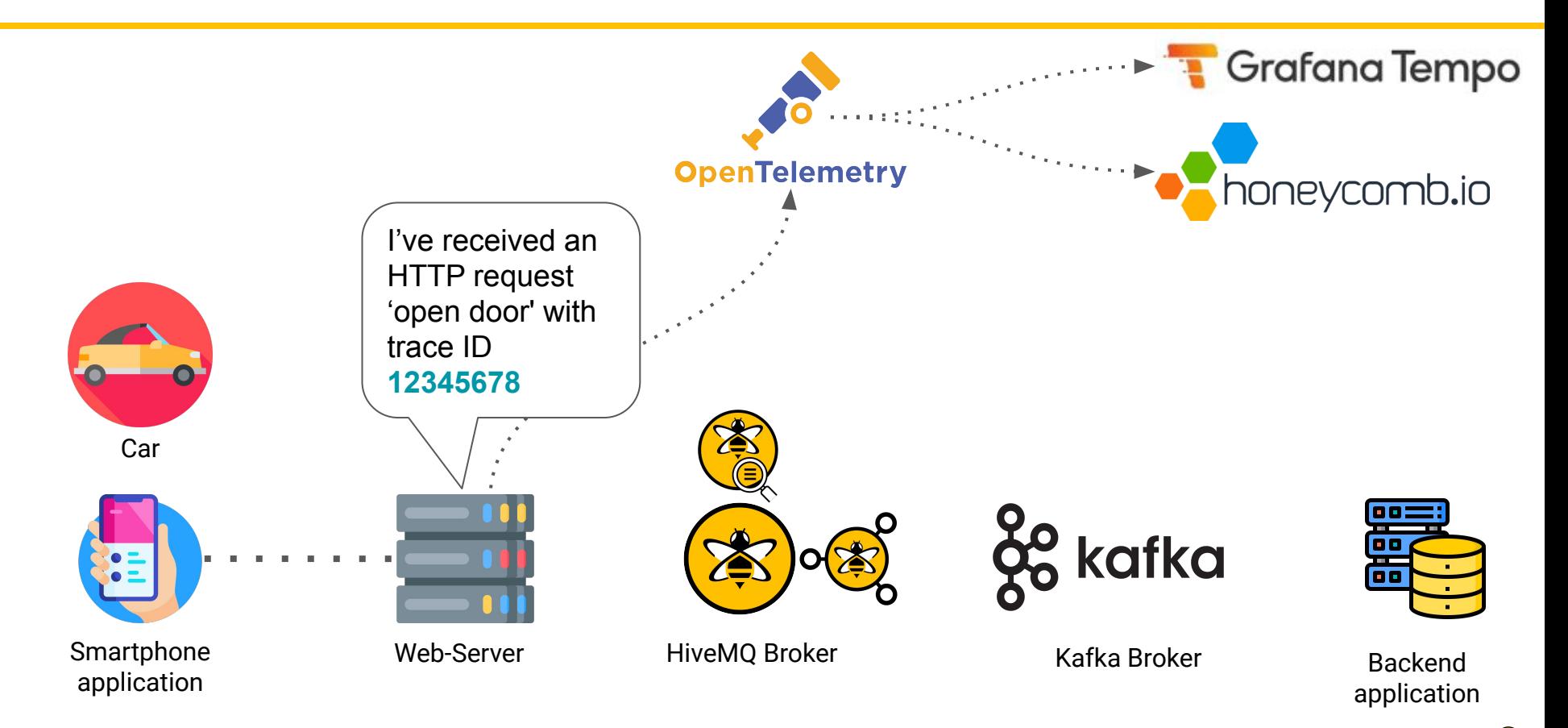

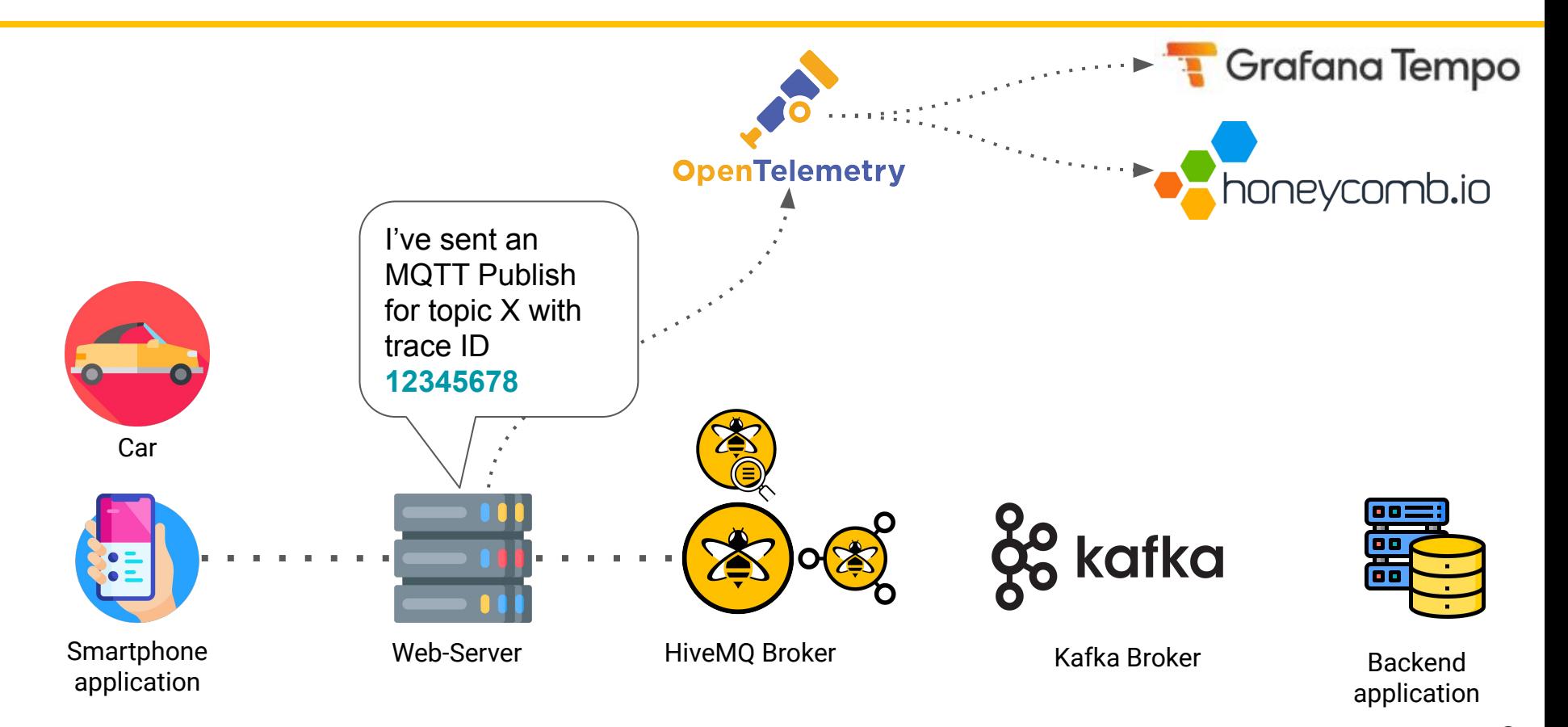

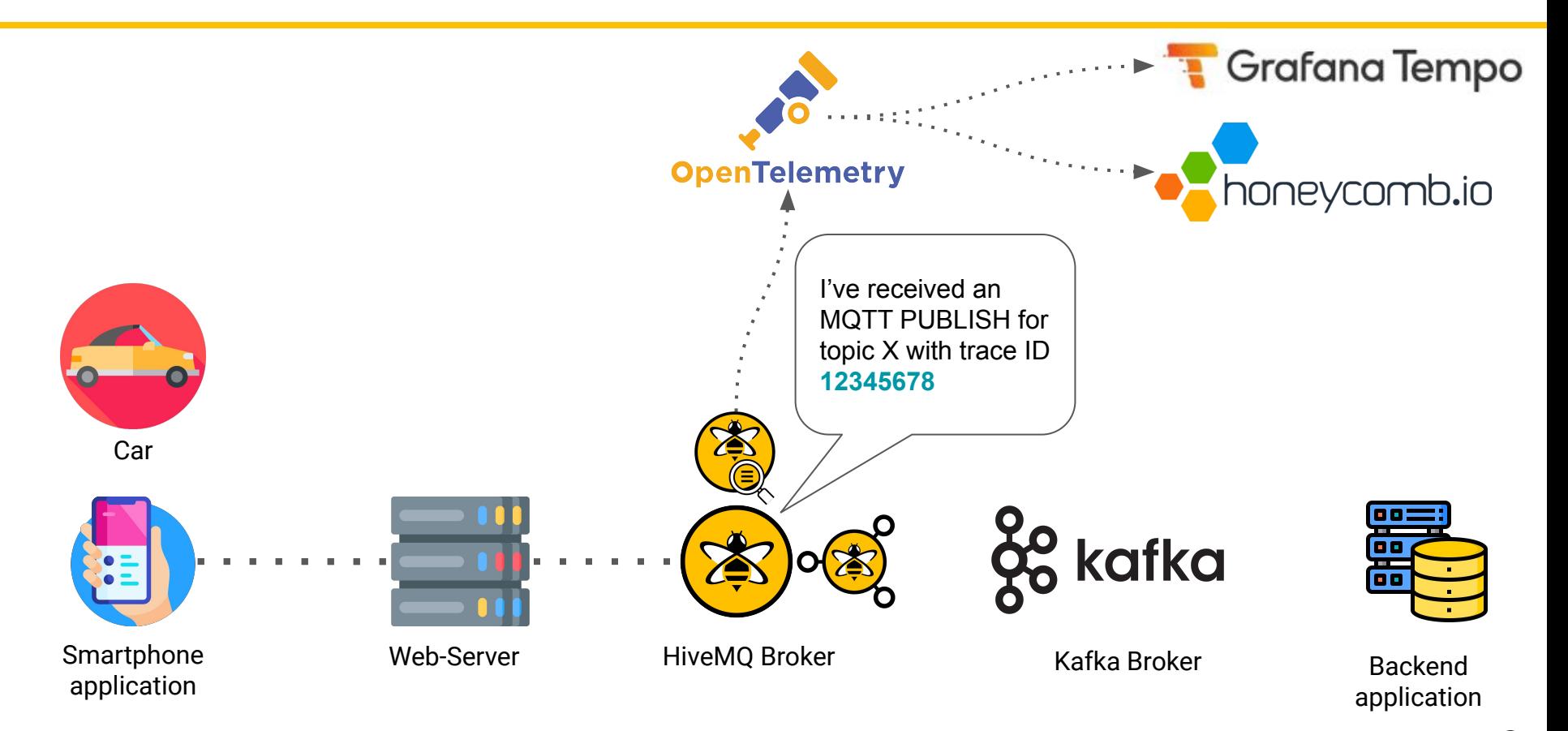

Copyright © by HiveMQ. All Rights Reserved.

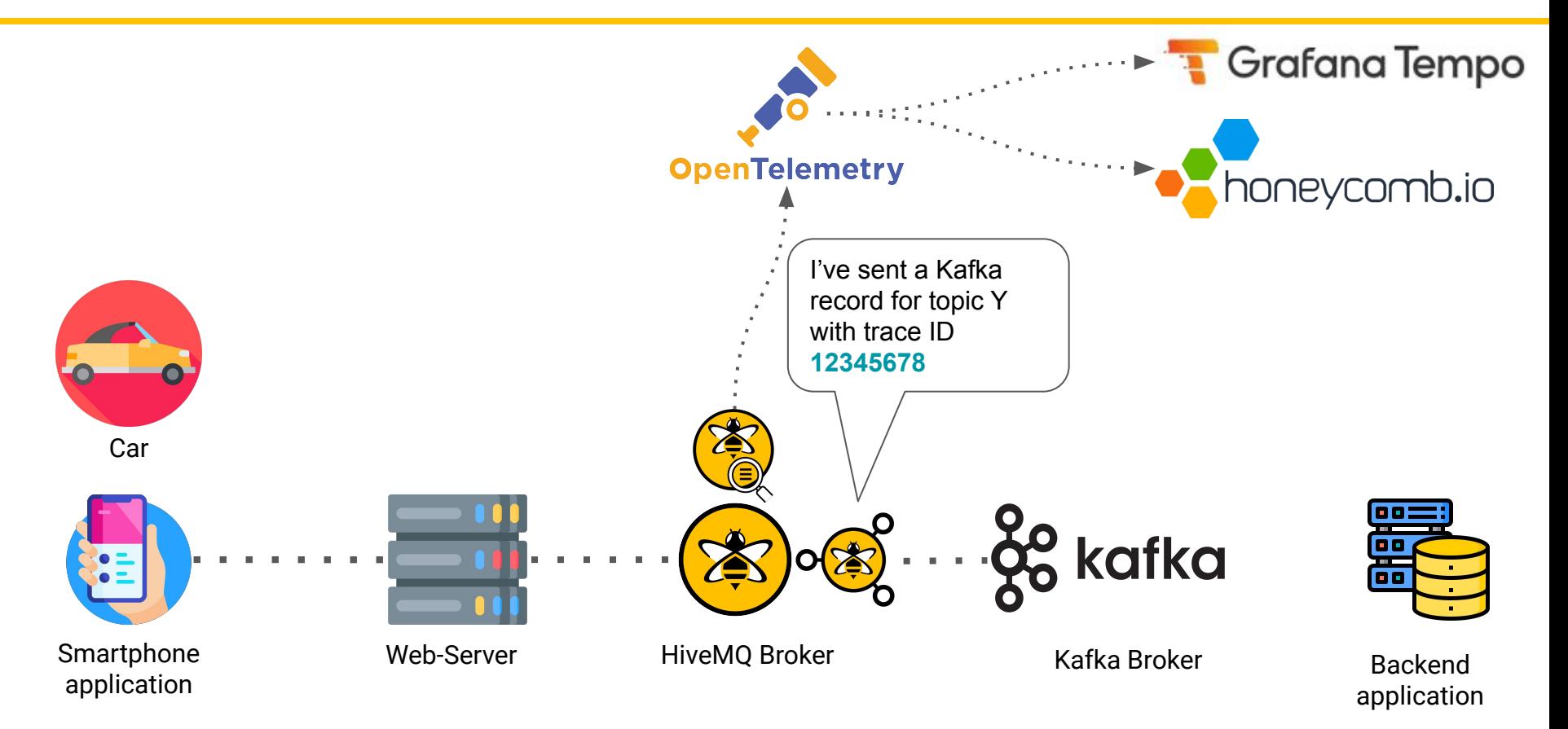

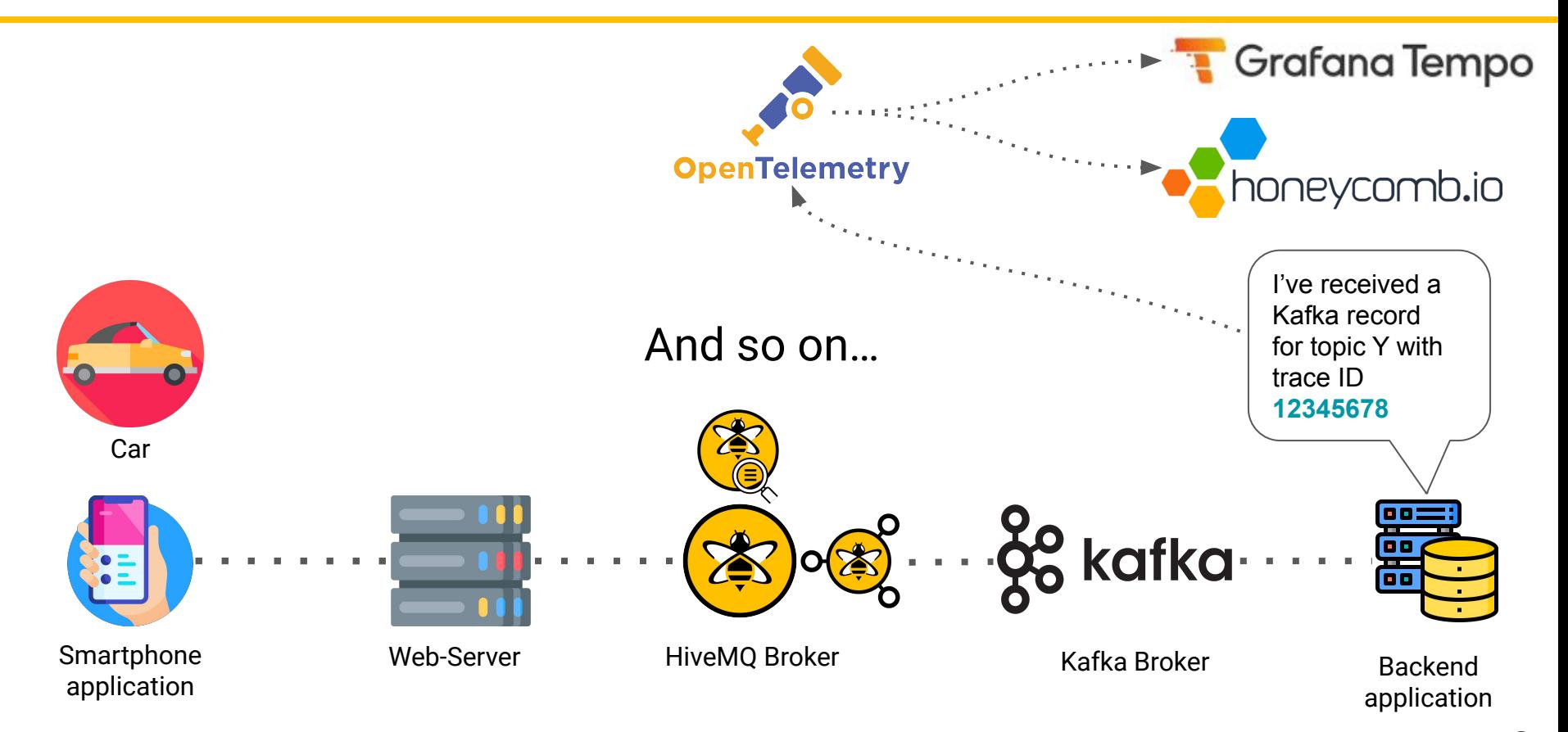

## **End Result (Honeycomb)**

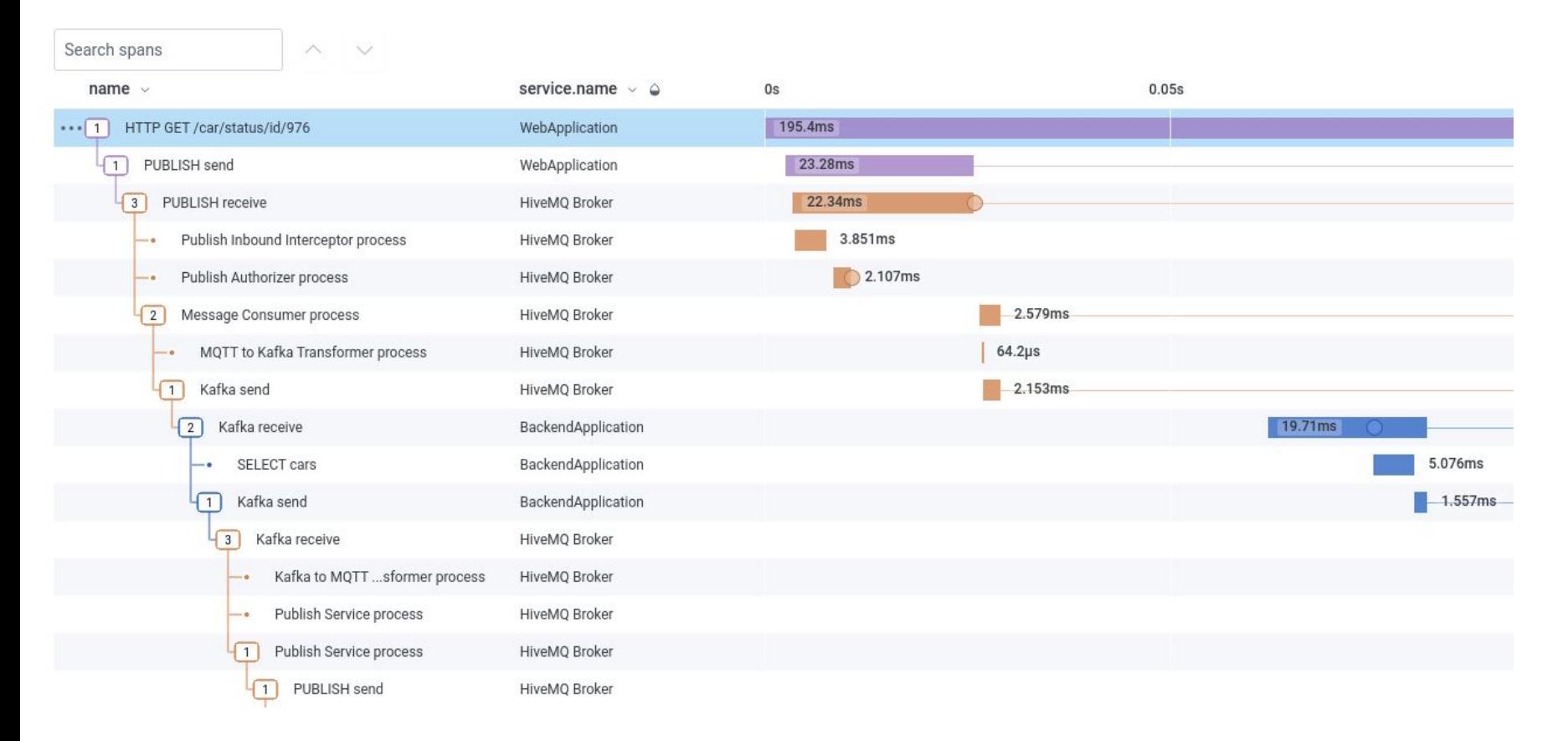

### **IoT Observability — In 5 Easy Steps**

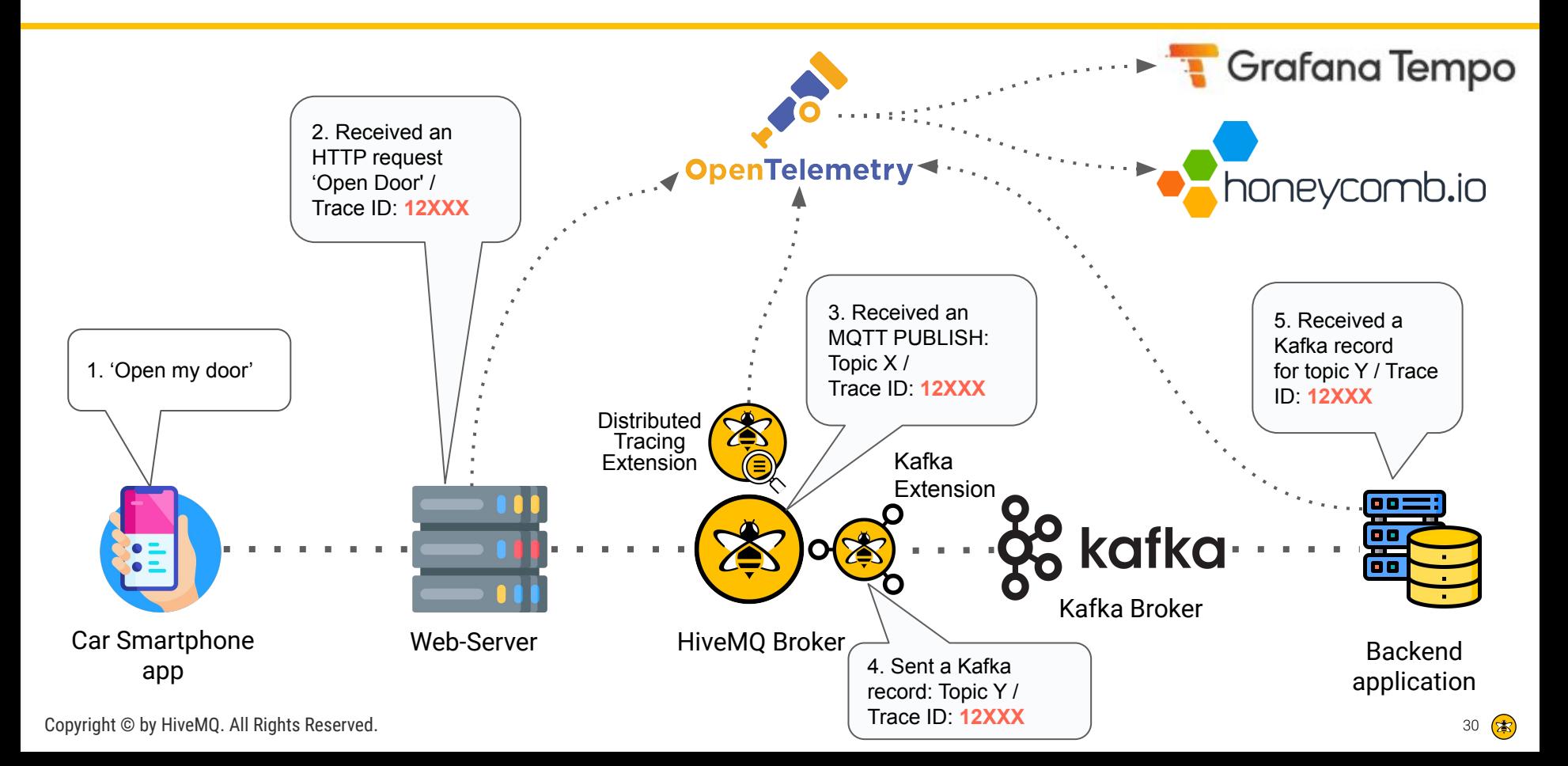

# **Live Demo**

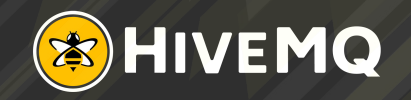

# ANY QUESTIONS?

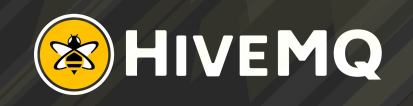

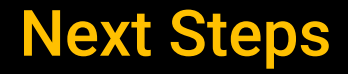

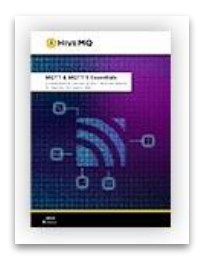

### **New to MQTT? [Get the MQTT Essentials e-Book](https://www.hivemq.com/download-mqtt-ebook/?utm_source=businesscasewebinarSlidePresentation&utm_medium=Webinar&utm_campaign=Webinar+Promotion)**

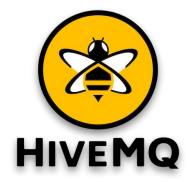

**Get started with HiveMQ today: <https://www.hivemq.com/downloads/>**

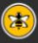

## THANK YOU

### Contact Details

### Gaurav Suman

### Director of Product Marketing

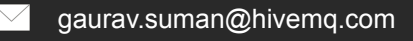

in linkedin.com/in/grvsmn/

### Ryan Bateman

Product Manager for Tools & Extensions

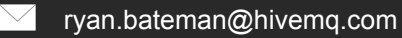

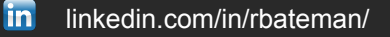

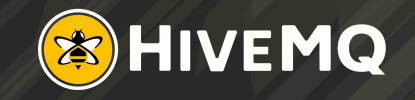